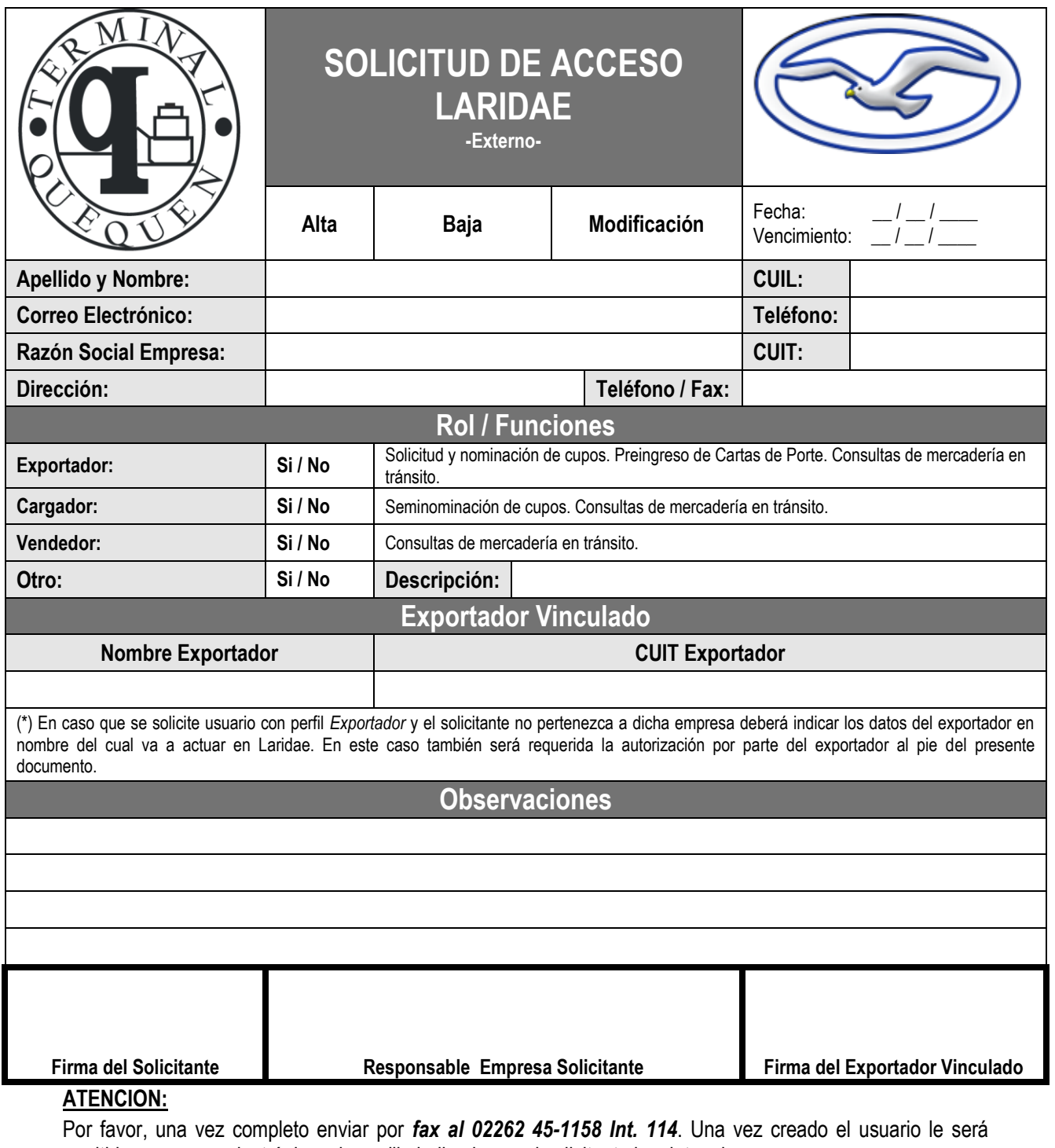

remitido por correo electrónico a la casilla indicada por el solicitante los datos de acceso.

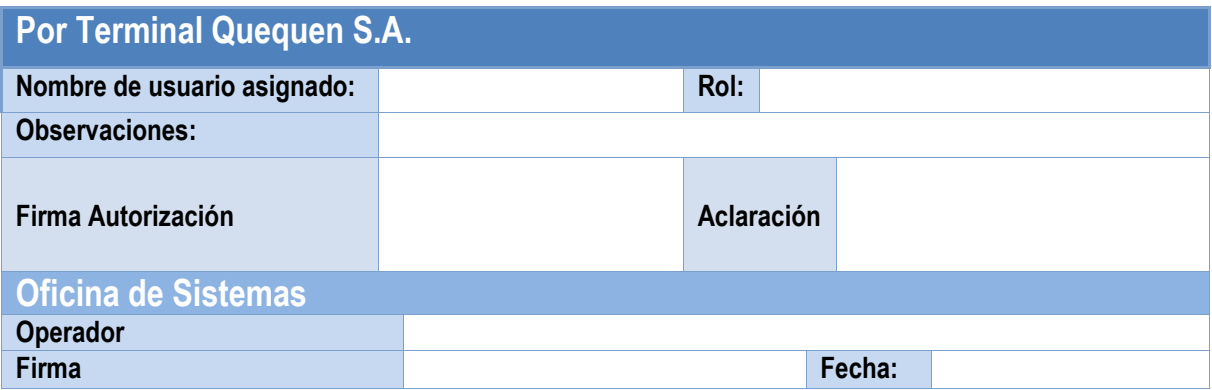